相場表-期先相場

 $\boxed{0}$ 

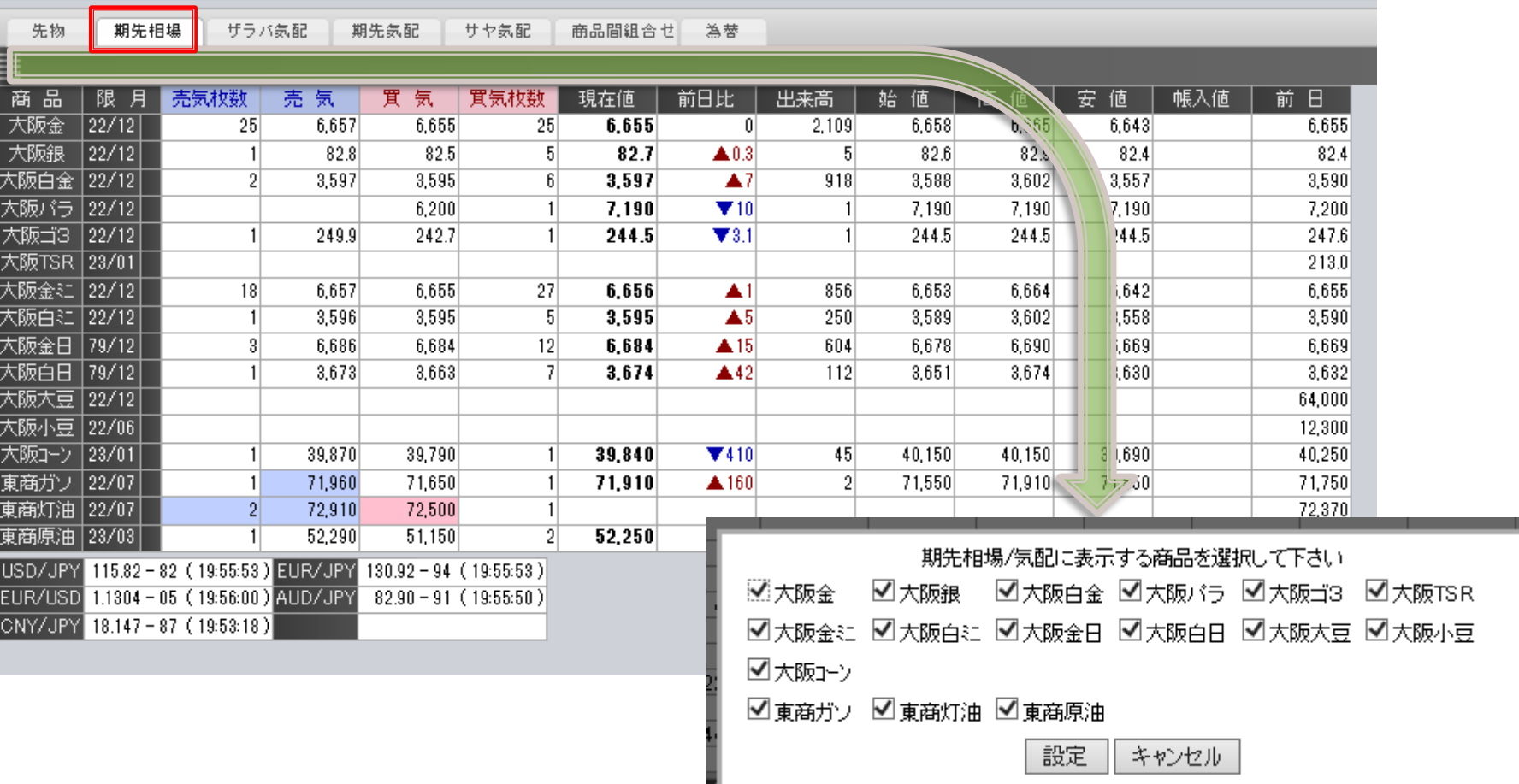

**NEW YORK ON SURFACE ENDING** 

## **■期先相場**

【期先相場】タブを選択すると取引可能なすべての商品の期先限月相場表を一覧で表示します。

**①表示商品登録/解除**

表示する商品を登録/解除を行います。

 $\bigoplus$  (